# 61A LECTURE 4 – ENVIRONMENTS 2

Steven Tang and Eric Tzeng June 27, 2013

### **Announcements**

- Homework 1 is due tonight, by 11:59pm!
  - Make sure you leave yourself some time to figure out how submission works!
- Homework 2 is out, due Monday by 11:59
- And expect Homework 3 released sometime this weekend...
- Work on the project!

## Congratulations!

- You've almost made it through your first week of 61A!
- Just one more day to go!

### Higher-Order Functions

Functions are first-class: they can be manipulated as values in Python

Higher-order function: a function that takes a function as an argument value or returns a function as a return value

### Higher order functions:

- Express general methods of computation
- Remove repetition from programs
- Separate concerns among functions

### First, some review...

Draw this environment diagram:

```
x = 3

def of_duty()
    return x + 1

def me_maybe(x):
    return of_duty() * x

me_maybe(5)
```

### Remember...

We started off with the idea of having a single mapping:

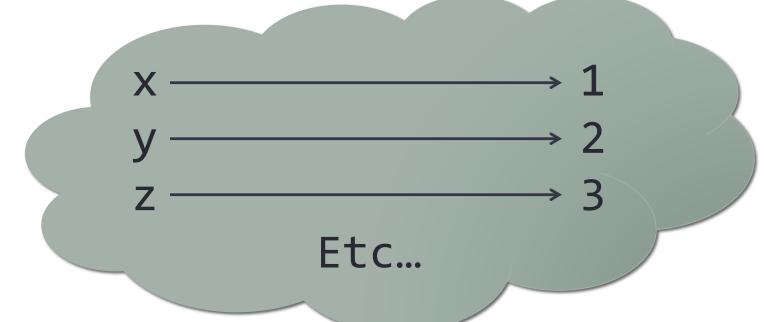

But then functions screwed everything up.

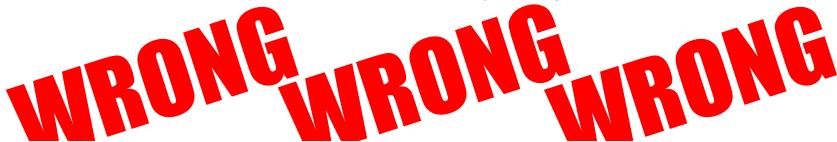

### Remember...

Then we used environment diagrams (v0.1)...

```
1 from operator import mul
2 def square(x):
3    return mul(x, x)
4 square(3)
```

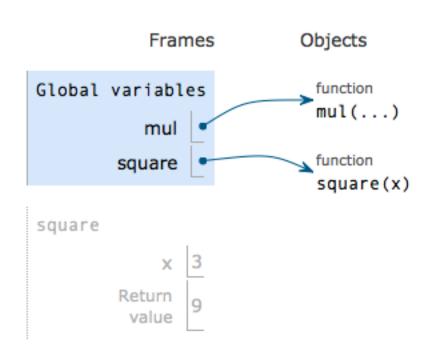

 ...but even the almighty environment diagram isn't good enough (yet)

## Functions screw everything up again!

More specifically, higher-order functions!

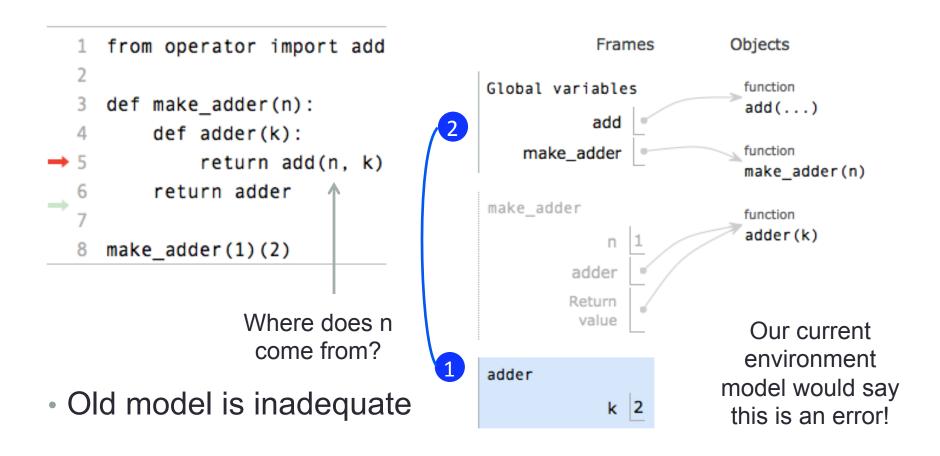

### Environments and higher-order functions

- Higher-order function: a function that takes a function as an argument value or returns a function as a return value
  - Functions as arguments:
    - The environment model we learned already handles that!
    - We'll discuss an example today
  - Functions as return values:
    - We need to extend our model a little
    - Change: functions need to know where they were defined
    - Most things stay the same

### Functions as arguments

```
1 def apply_twice(f, x):
2    return f(f(x))
3
4 def square(x):
5    return x * x
7 result = apply_twice(square, 2)
```

Frames Objects Global variables function apply\_twice(f, x) apply\_twice function square square(x) apply\_twice Х square Х Return value square

Demo: <a href="http://goo.gl/CBLjw">http://goo.gl/CBLjw</a>

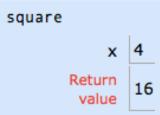

### Break!

## Environments for non-nested functions (review)

 The environment during a call to a non-nested function consists of the newly created local frame and the global frame.

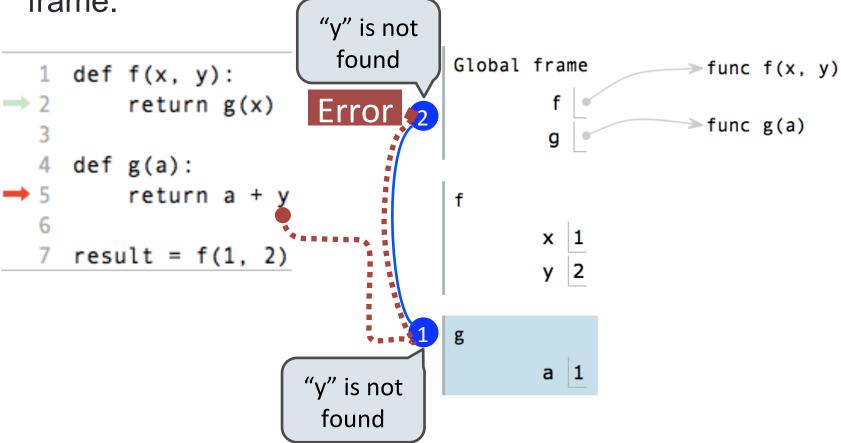

### What changes with nested functions?

This is the most important slide of the lecture

### Before:

- The environment during a function call consists of the new local frame and the global frame
- Check the local frame
- If not there, check the global frame

#### Now:

- The environment during a function call consists of the new local frame and the environment in which the function was defined
- Check the local frame
- If not there, check the rest of the environment

### Env. diagrams for nested functions

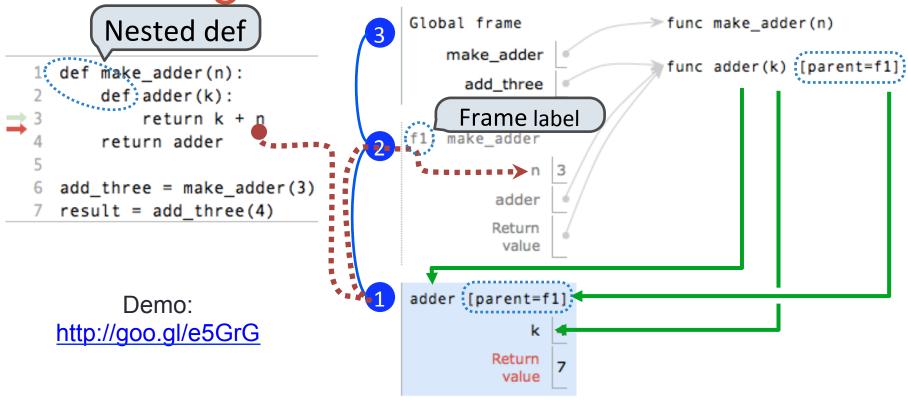

Every user-defined function has a parent frame

The parent frame of a function is the frame in which it was defined

Every local frame has a parent frame

The parent of a local frame is the parent of the function called

### The structure of environments

A frame extends the environment that begins with its parent

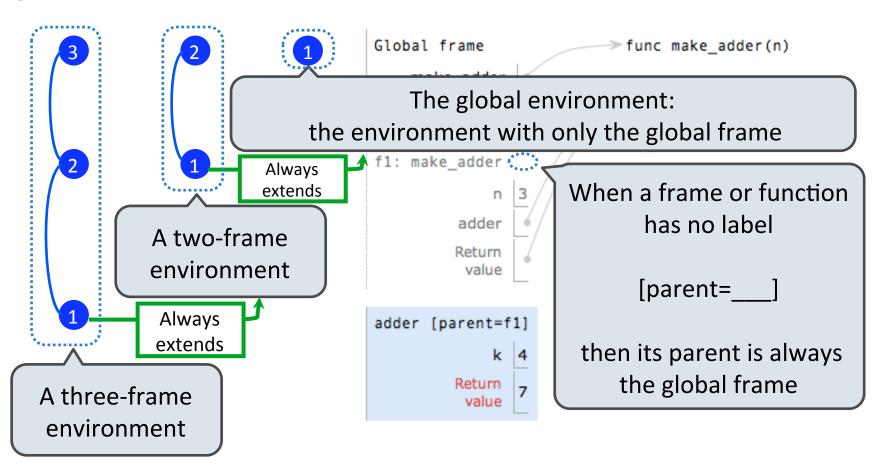

### How to draw an environment diagram

When defining a function:

Create a function value with signature

<name>(<formal parameters>)

For nested definitions, label the parent as the first frame of the current environment

Bind <name> to the function value in the first frame of the current environment

### When calling a function:

- 1. Add a local frame labeled with the <name> of the function
- 2. If the function has a parent label, copy it to this frame
- 3. Bind the <formal parameters> to the arguments in this frame
- 4. Execute the body of the function in the environment that starts with this frame

### Example: function composition

You may be familiar with function composition from your math classes...

$$h=f\circ g$$
 One output function Two input functions

$$h(x) = f(g(x))$$

Code example!

### Environment for function composition

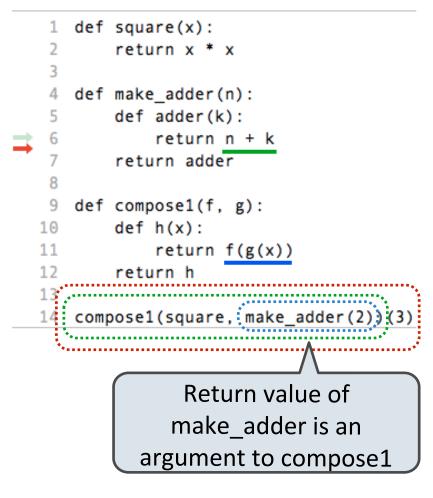

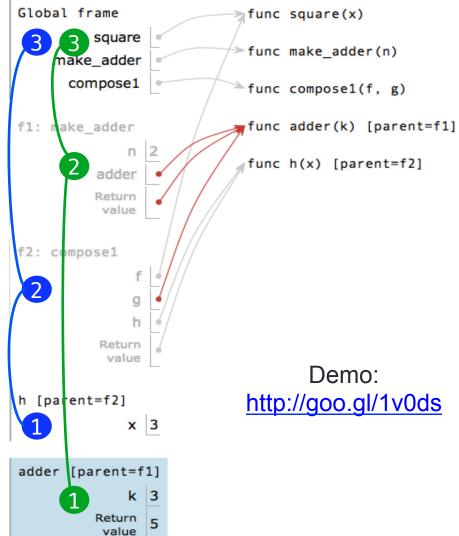

## Closing remarks...

- We basically only changed one thing: functions now keep an additional bit of information
- With this, your environment model is now complete!
- Practice makes perfect
- Remember it well if you ever can't figure out why a variable has a certain value, draw the diagram!